**This document is a series of tables that lists each of the ActivityKit fields and explains the information it should capture. The ActivityKit fields align with fixed DELWP Output Data Standards and are common across the 33 outputs.**

This document has the following tables with explanations:

- [Project Information](#page-0-0)
- [Types of Activities and where to find them](#page-1-0)
- [Fields that are in multiple activity groups](#page-3-0)
- [Fields that are unique to some activity types](#page-4-0)

Activity outputs are grouped into four classes to make it easier to populate the relevant information:

- 1. Structural works
- 2. Environmental works
- 3. Management services
- 4. Planning and regulation

<span id="page-0-0"></span>An \* denotes mandatory ActivityKit fields. A Program may indicate fields it requires for reporting with \*\*.

#### **Project information**

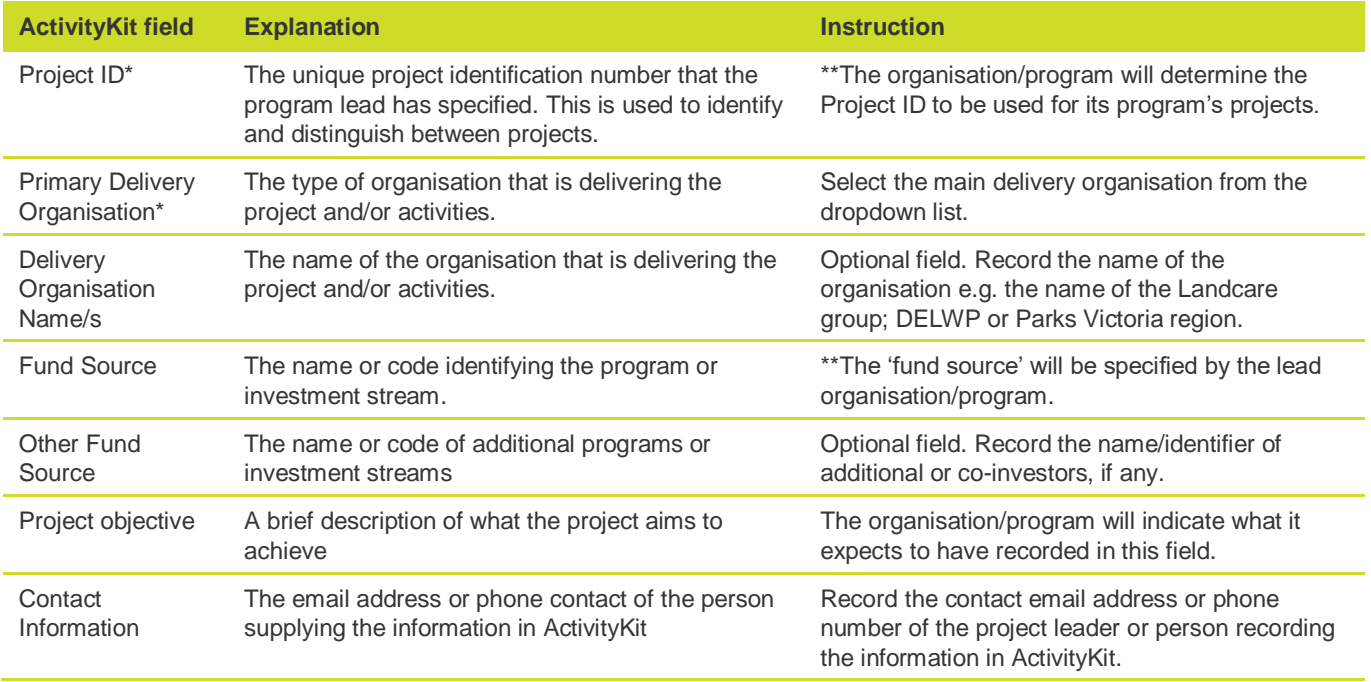

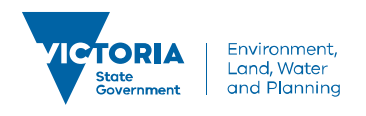

### <span id="page-1-0"></span>**Types of activities and where to find them**

The following table displays the types of activities that are commonly delivered in biodiversity conservation management under their Activity class heading.

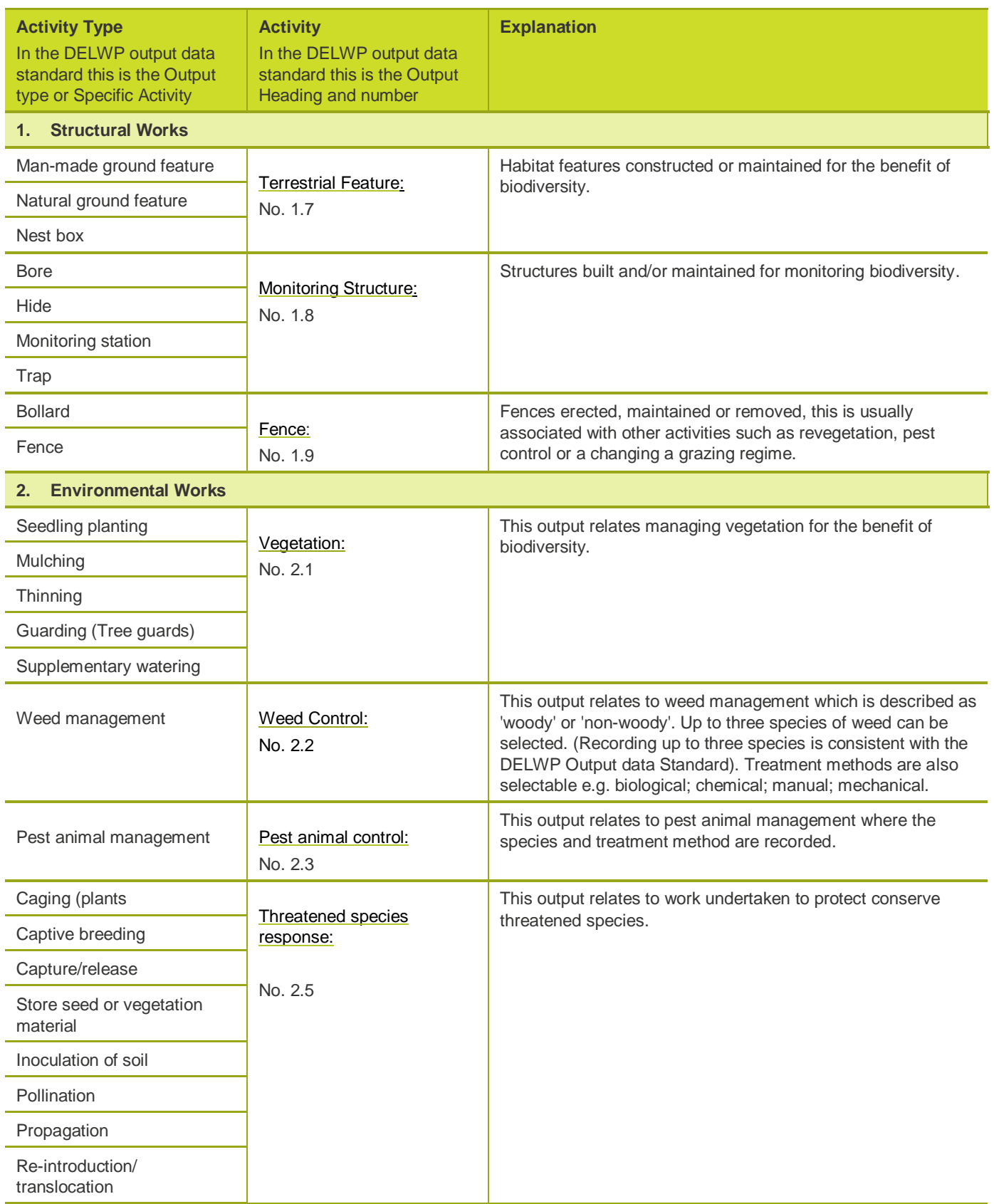

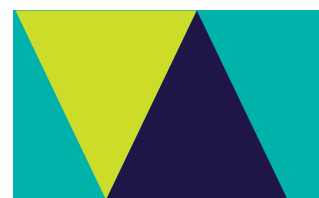

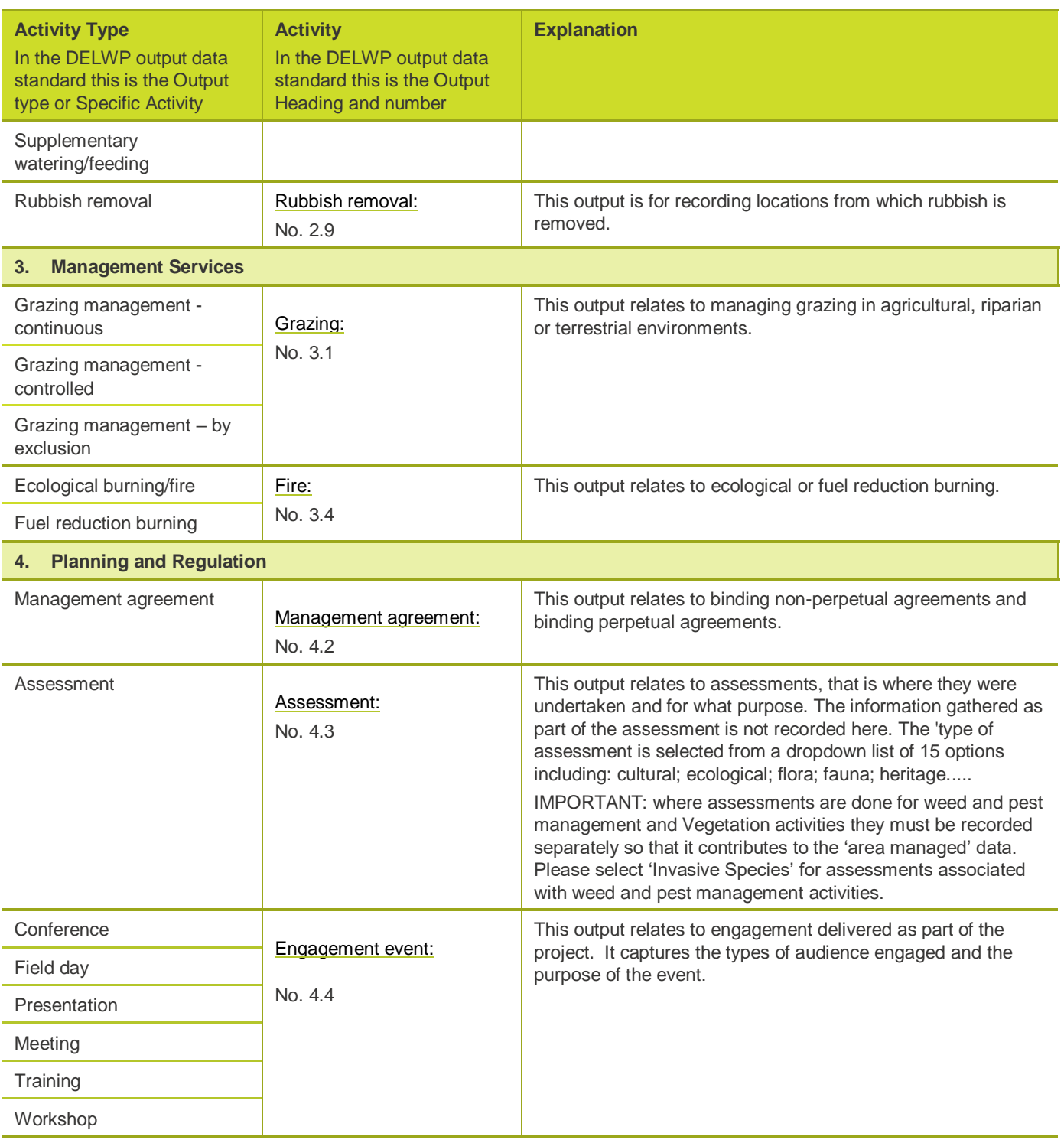

#### <span id="page-3-0"></span>**Fields that are in multiple Activities**

Please note that some of the fields in ActivityKit are required for each activity and some are available for only some of the Activities. The following table provides a description of the fields in ActivityKit that are available for multiple activity.

An \* indicates an ActivityKit mandatory field. The non-mandatory fields may still be a Program reporting requirement so should be recorded.

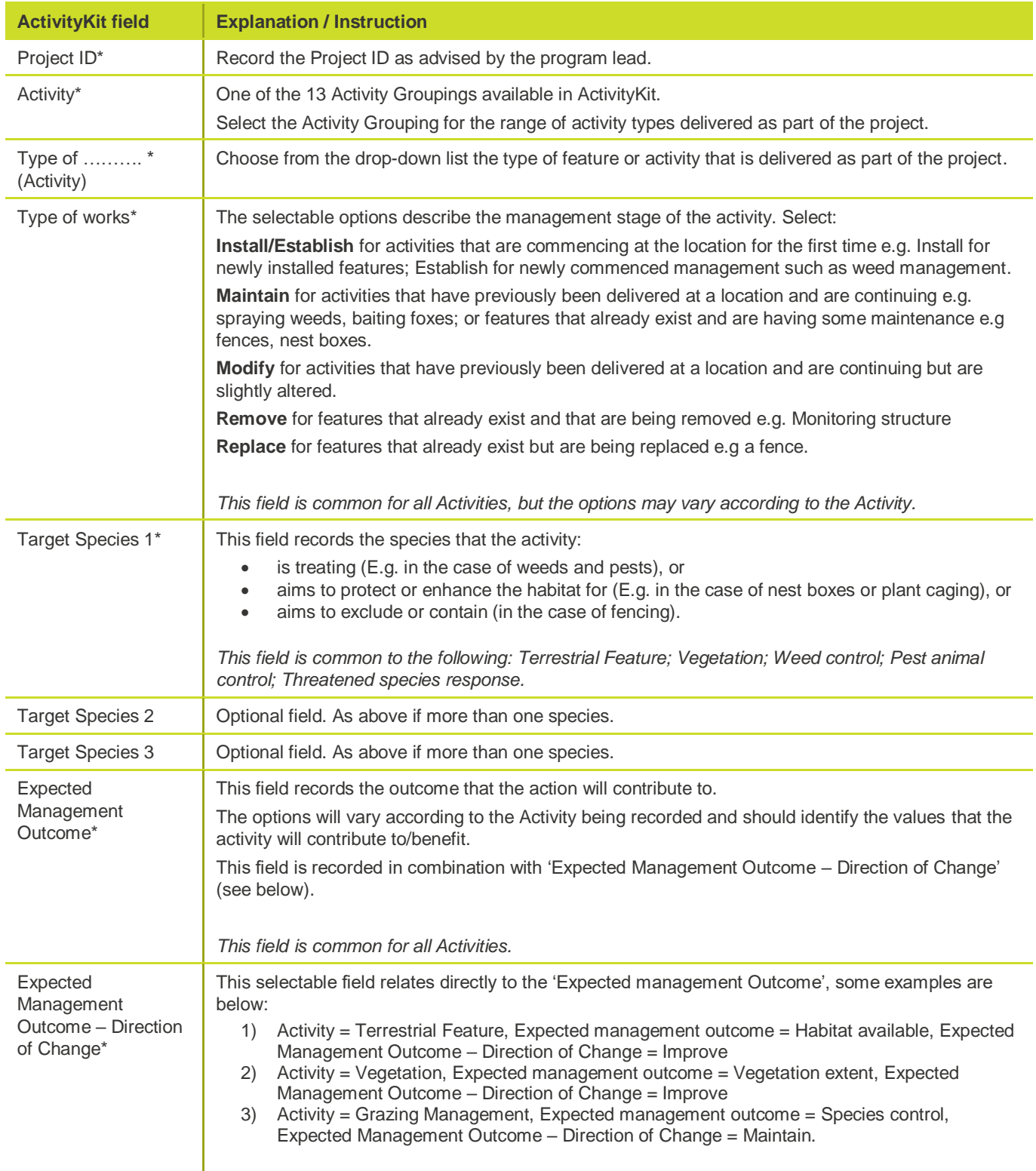

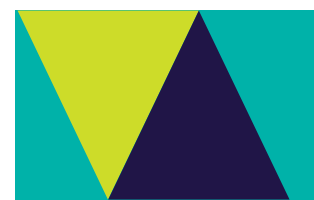

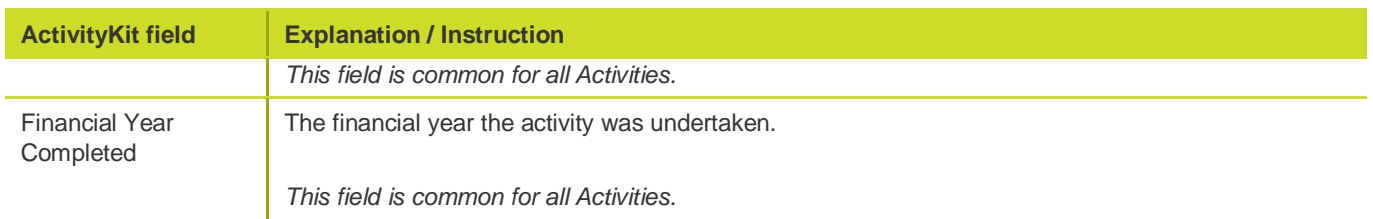

### <span id="page-4-0"></span>**Fields that are unique to some activity types**

In addition to the fields described above there are some fields unique to some Activity types, these are described below:

<span id="page-4-2"></span><span id="page-4-1"></span>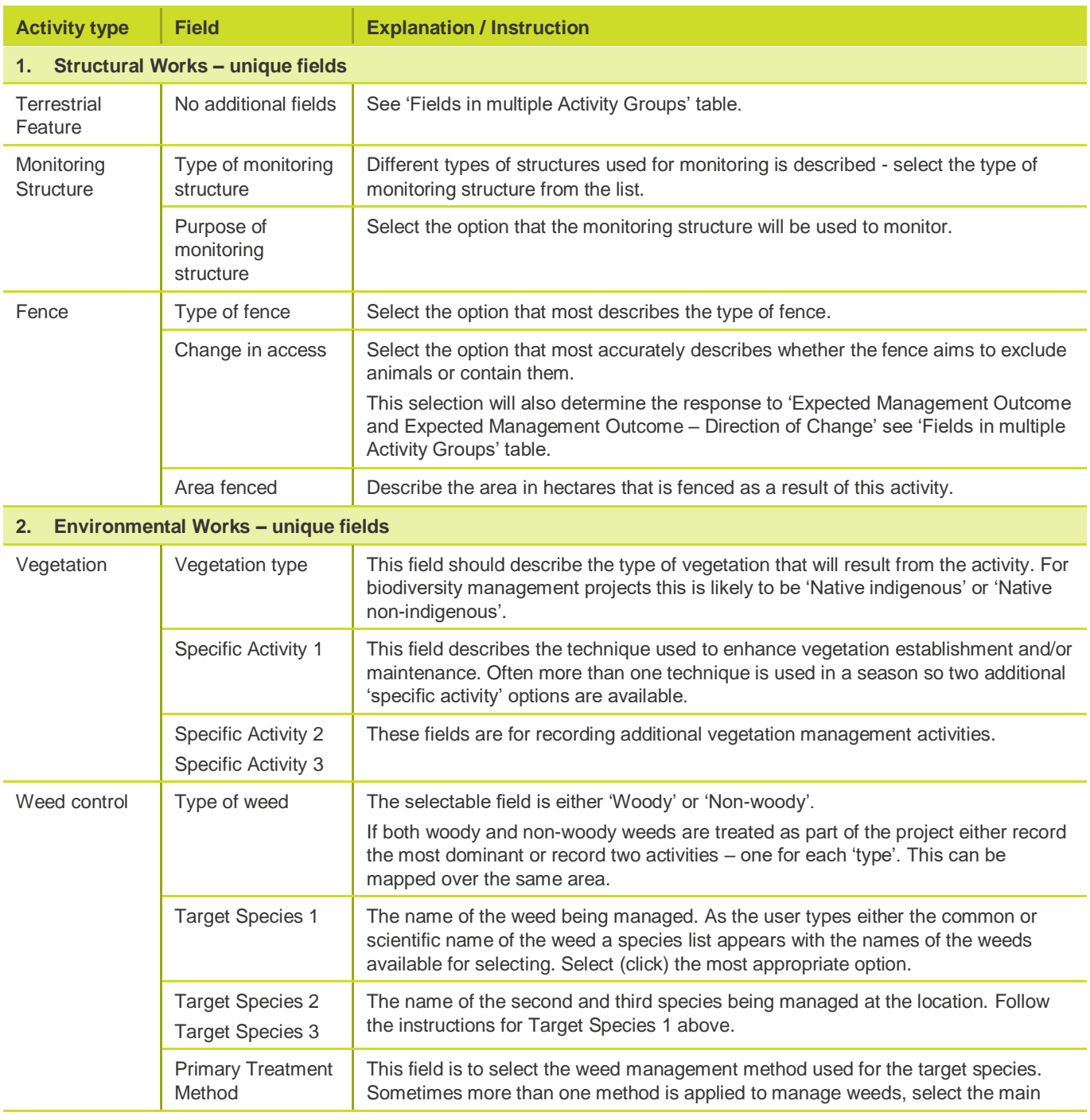

<span id="page-5-0"></span>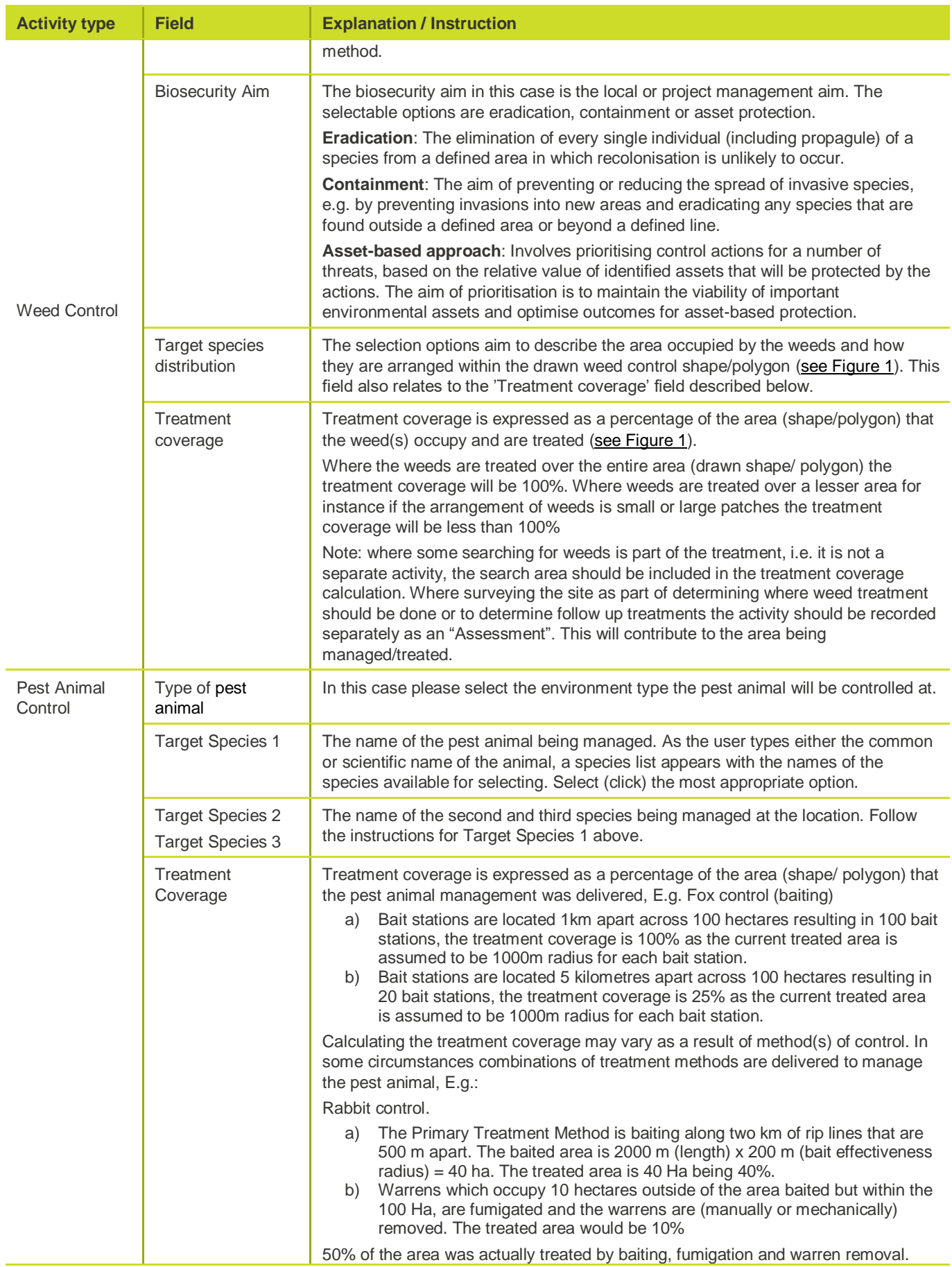

 $\sum_{i=1}^{n}$ 

<span id="page-6-1"></span><span id="page-6-0"></span>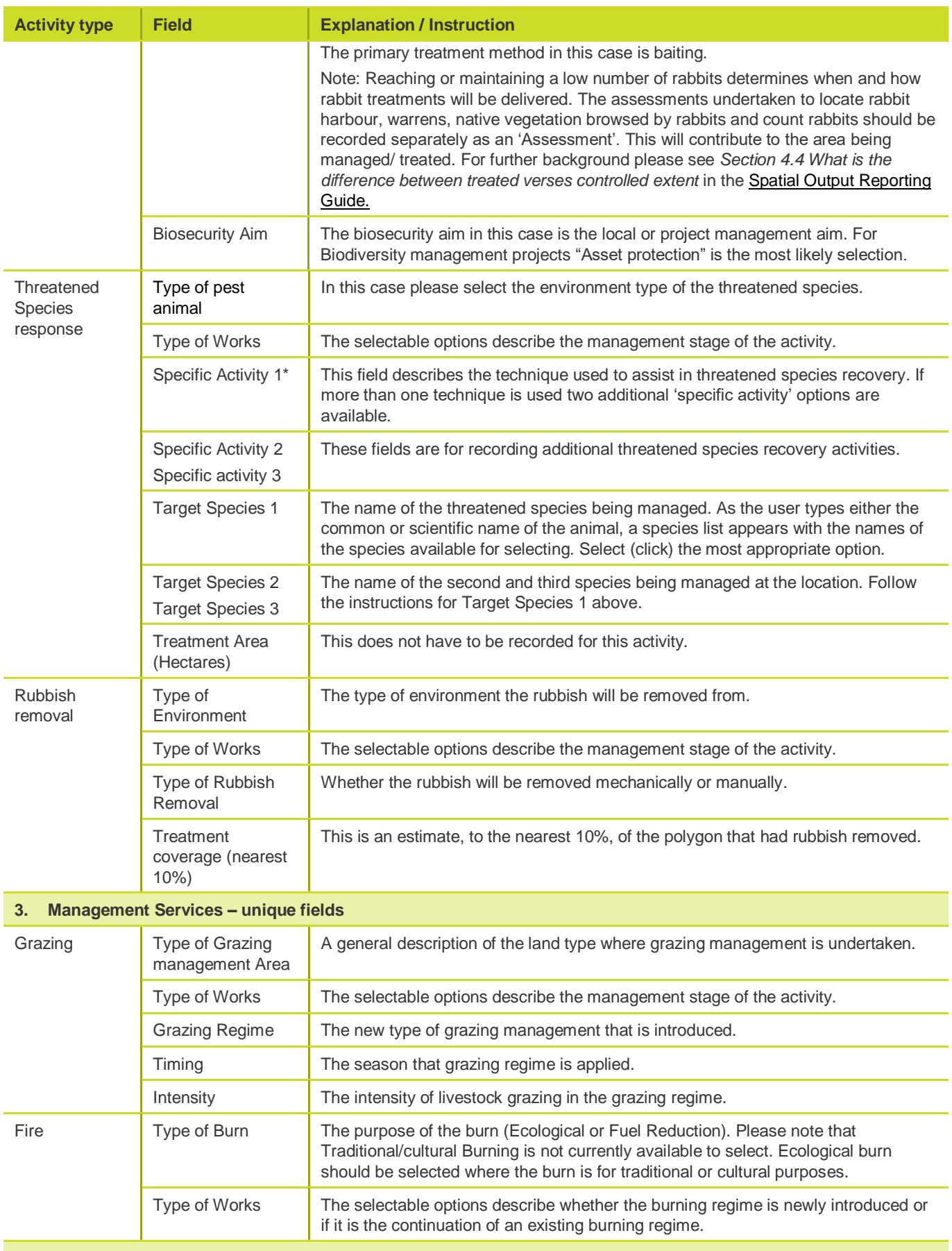

 $\sum_{i=1}^{n}$ 

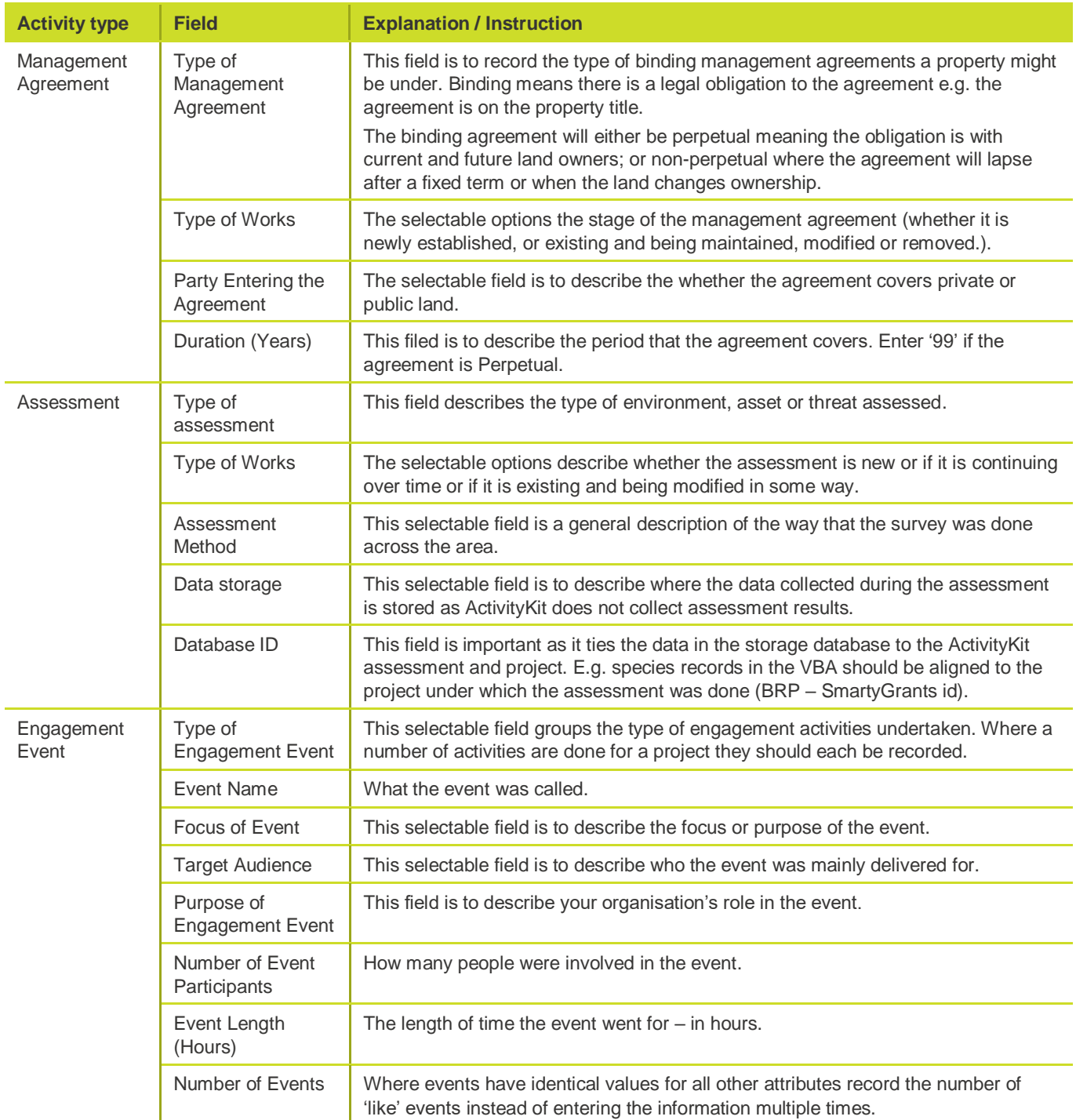

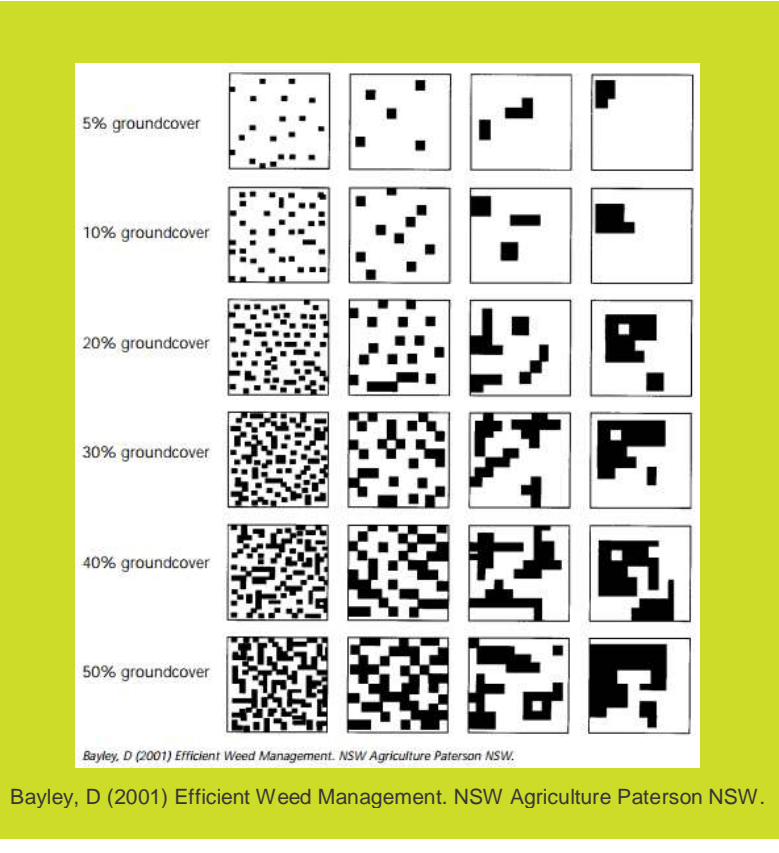

<span id="page-8-0"></span>**Figure 1:** This illustration displays various arrangements and densities of plants to assist describing Weed control: 'Target species distribution' and 'Treatment coverage'.

© The State of Victoria Department of Environment, Land, Water and Planning 2019

 $\odot$  $\left(\mathrm{cc}\right)$ 

This work is licensed under a Creative Commons Attribution 4.0 International licence. You are free to re-use the work under that licence, on the condition that you credit the State of Victoria as author. The licence does not apply to any images, photographs or branding, including

the Victorian Coat of Arms, the Victorian Government logo and the Department of Environment, Land, Water and Planning (DELWP) logo. To view a copy of this licence, visit http://creativecommons.org/licenses/by/4.0/

#### **Disclaimer**

This publication may be of assistance to you, but the State of Victoria and its employees do not guarantee that the publication is without flaw of any kind or is wholly appropriate for your particular purposes and therefore disclaims all liability for any error, loss or other consequence which may arise from you relying on any information in this publication.

#### **Accessibility**

If you would like to receive this publication in an alternative format, please telephone the DELWP Customer Service Centre on 136186, email [customer.service@delwp.vic.gov.au](mailto:customer.service@delwp.vic.gov.au) or via the National Relay Service on 133 67[7 www.relayservice.com.au.](http://www.relayservice.com.au/) This document is also available on the internet at [www.delwp.vic.gov.au.](http://www.delwp.vic.gov.au/)